#### Generics with Vector and HashSet

generic adjective \jo' nerik, -rēk\
relating or applied to or descriptive of all members of a genus, species, class, or group: common to or characteristic of a whole group or class: typifying or subsuming: not specific or individual.

From Wikipedia: generic programming: a style of computer programming in which algorithms are written in terms of to-be-specified-later types that are then *instantiated* when needed for specific types provided as parameters.

In Java: Without generics, every Vector object contains a list of elements of class Object. Clumsy

With generics, we can have a Vector of Strings, a Vector of Integers, a Vector of Genes. Simplifies programming, guards against some errors

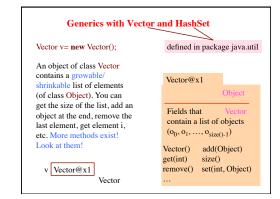

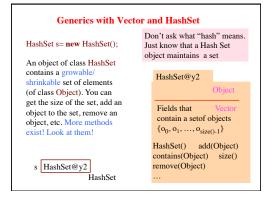

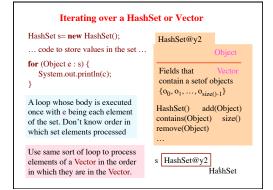

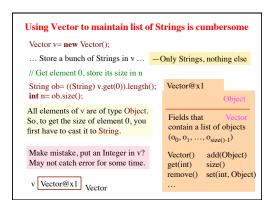

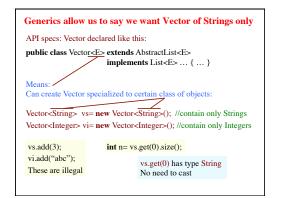

# Generics allow us to say we want Vector of Strings only

API specs: Vector declared like this:

public class Vector<E> extends AbstractList<E>
 implements List<E> ... { ... }

Full understanding of generics is not given in this recitation. E.g. We do not show you how to write a generic class.

Important point: When you want to use a class that is defined like Vector above, you can write

Vector<C> v= **new** Vector<C>(...);

to have v contain a Vector object whose elements HAVE to be of class C, and when retrieving an element from v, its class is C.

7

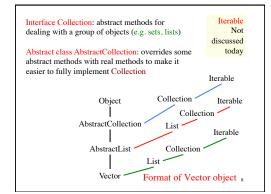

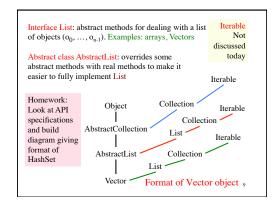

# Assignment A1

Second part of A1 requires use of some sort of list and some sort of set. Used in a generic way.

Understanding what we did in past slides, today, will help you with this.

One step is to create a set of genes from a list of genes. This can be done without a for-loop because there exists a constructor in the class for implementing sets that will do it for you

Note that class Gene overrides equals and hashCode, so your class MyGene does not have to do it!

10

# **Parsing Arithmetic Expressions**

Introduced in lecture briefly, to show use of grammars and recursion. Done more thoroughly and carefully here.

We show you a real grammar for arithmetic expressions with integer operands; operations +, -, \*, /; and parentheses ( ). It gives precedence to multiplicative operations.

We write a recursive descent parser for the grammar and have it generate instructions for a stack machine (explained later). You learn about infix, postfix, and prefix expressions.

Historical note: Gries wrote the first text on compiler writing, in 1971. It was the first text written/printed on computer, using a simple formatting application. It was typed on punch cards. You can see the cards in the Stanford museum; visit infolab.stanford.edu/pub/voy/museum/pictures/display/fl@or5.htm

# **Parsing Arithmetic Expressions**

-5 + 6 Arithmetic expr in infix notation

5-6+ Same expr in postfix notation

infix: operation between operands postfix: operation after operands prefix: operation before operands

PUSH 5 Corresponding machine language for a "stack NEG machine":

PUSH 6 PUSH: push value on stack
ADD NEG: negate the value on to

NEG: negate the value on top of stack ADD: Remove top 2 stack elements, push their

sum onto stack

### Infix requires parentheses. Postfix doesn't (5+6)\*(4-3) Infix Math convention: \* 5 6 + 4 3 - \* Postfix has precedence over +. This convention 5+6\*3removes need for 5 6 3 \* + Postfix many parentheses Task: Write a parser for conventional arithmetic expressions whose operands are ints. 1. Need a grammar for expressions, which defines legal arith exps, giving precedence to \* / over + -2. Write recursive procedures, based on grammar, to parse the expression given in a String. Called a recursive descent parser

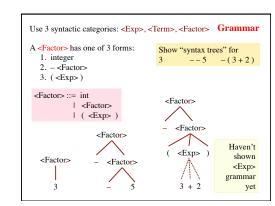

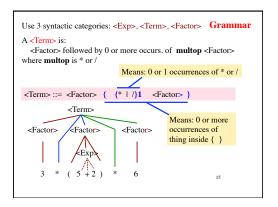

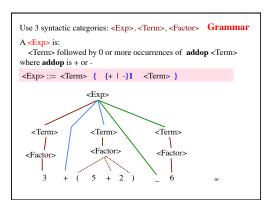

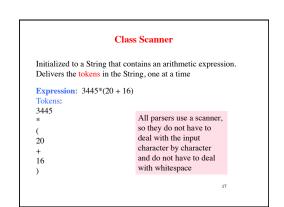

An instance provides tokens from a string, one at a time. A token is either Class Scanner 1. an unsigned integer, 2. a Java identifier 3. an operator + - \* / % 4. a paren of some sort: ()[]{} 5. any seq of non-whitespace chars not included in 1..4. public Scanner(String s) // An instance with input s // true iff there is a token in input public boolean hasToken() public String token() // first token in input (null if none) public String scanOverToken() // remove first token from input // and return it (null if none) public boolean tokenIsInt() // true iff first token in input is int public boolean tokenIsId() // true iff first token in input is a // Java identifier

The spec of every parser method for a grammatical entry is similar. It states

- 1. What is in the scanner when paring method is called
- 2. What the method returns.
- 3. What was removed from the scanner during parsing.

19